Pentaho 5.0 Reporting By Example

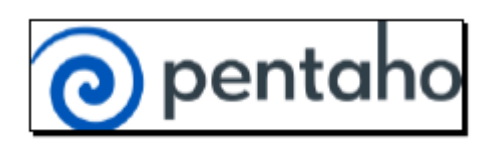

PACKT Publishing

Autores: Mariano García Mattío, Dario R. Bernabeu

Número de Páginas: 342

Enlace a la web: [http://www.packtpub.com/pentaho-5-0-reporting-by-example](http://www.packtpub.com/pentaho-5-0-reporting-by-example-beginners-guide/book)[beginners-guide/book](http://www.packtpub.com/pentaho-5-0-reporting-by-example-beginners-guide/book)

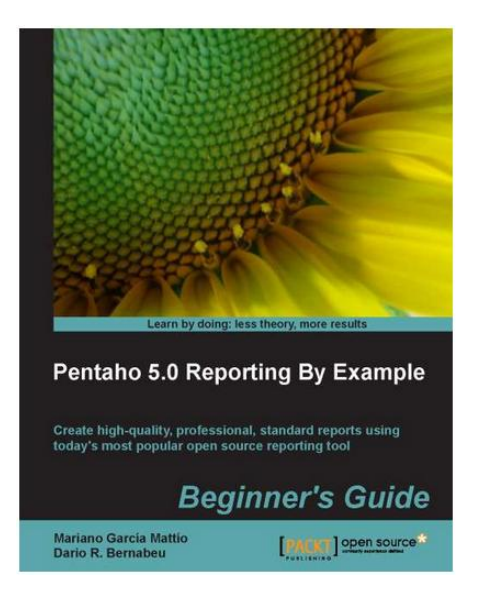

Pentaho Report Designer es la herramienta open source estrella para la creación de informes. Está integrado dentro de la suite BI de Pentaho y cubre todas las funcionalidades necesarias en una herramienta de reporting.

En este libro, se explica de manera sencilla y con numerosos ejemplos como, empezando de cero, se puede crear un informe siguiendo una serie de pasos.

Hay otros libros más avanzados como [http://www.packtpub.com/pentaho-reporting-](http://www.packtpub.com/pentaho-reporting-3-5-for-java-developers/book)[3-5-for-java-developers/book](http://www.packtpub.com/pentaho-reporting-3-5-for-java-developers/book)

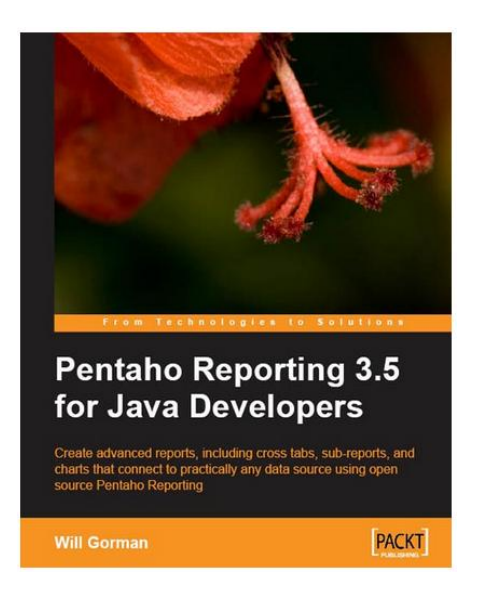

Como recomendación y de manera general para todos los capítulos, añadiría un nuevo tip llamado por ejemplo "advance trick", donde se haga referencia a ciertas características más avanzadas. Siempre será útil para el usuario tenerlo en mente por si se encuentra con esta casuística en un futuro.

# \* Chapter 1: What is Pentaho Report Designer

En este capítulo se navega a través de la historia de PRD y se enumeran los distintos tipos de informes que generalmente encontramos en una organización. La suite BI de Pentaho nos proporciona algunos ejemplos de este tipo de informes y por tanto, construirlos, es una tarea sencilla.

# \*Chapter 2: Installation and Configuration

En este capítulo se menciona como obtener de la web PRD y los pasos necesarios para hacerlo funcionar (Java, drivers de conexión a la BBDD). También se recomienda asignar más memoria a la JVM de Java para un mejor rendimiento. Se indica también la BBDD que se usará para los ejemplos.

En este capítulo se debería indicar claramente que los drivers de conexión a las BBDD que vayamos a usar en PRD, se deben ubicar sus librerías .jar, en el directorio lib. Sería importante destacar donde deben ir ubicadas también estas librerías en el BI Server de Pentaho.

\*Chapter 3: Start PRD and the User Interface (UI) Layout

En este capítulo se presentan brevemente todos los elementos que PRD nos proporciona para crear informes.

Se presenta, como sería una ejecución de la herramienta en un caso ideal, pero sería bueno indicar que hacer en caso de problemas al iniciar la herramienta. Un link a la wiki de Pentaho con los problemas más habituales (problemas por asignación de permisos en Unix, configuración incorrecta de Java que impide el arranque...), nunca estaría de más.

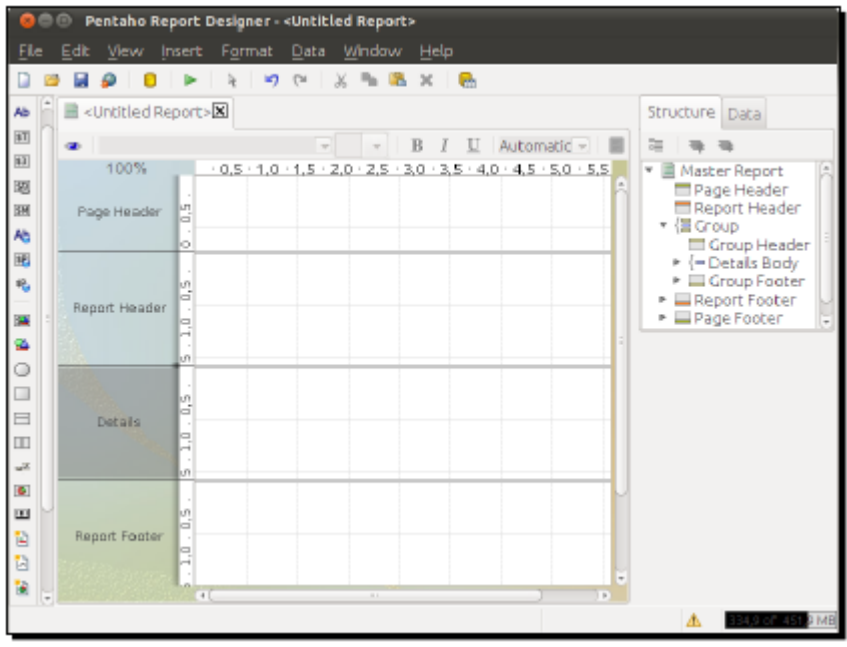

\*Chapter 4: Instant Gratification- Creating your first report with PRD

Este capítulo pretende introducir al lector en la creación de su primer informe con PRD, una especie de "Hola Mundo".

La manera más sencilla de hacer esto, es mediante el wizard que proporciona la herramienta. En unos sencillos pasos y con cero conocimientos técnicos, un usuario podría construir un informe. En este capítulo, ni siquiera se menciona que existe este wizard y se parte de un informe vacío para empezar el aprendizaje. Lo ideal sería introducir el wizard, crear un informe sencillo con este y despues proponer el ejemplo que se introduce en este capítulo.

# \*Chapter 5: Adding a Relational Data Source

En este capítulo se parte del ejemplo creado en el capítulo anterior y se hacen algunas modificaciones. Aunque se en los ejemplo planteados se trabaja con la BBDD MySQL, no estaría mal haber mencionado otros parámetros de conexión para otros SGBD como PostgreSQL, por ejemplo.

Tal y como se títula el nombre del capítulo, también, y por las numerosas ventajas que proporciona la conexión JNDI en lugar de JDBC, se debería haber indicado como hacer su configuración.

Estando el libro dirigido a Begginer's el planteamiento debería haber sido el contrario. Cuando se menciona que se copie la query que se va a utilizar para el informe, sería interesante destacar que esta query puede ser construída de manera automática, seleccionando el icono del lápiz. Esto es muy útil para un usuario que no tenga conocimientos de SQL y quiera crear un informe.

## \*Chapter 6: Adding Groups

En este capítulo se menciona de manera clara como hacer agrupaciones de nuestros datos para visualizarlos en nuestro informe. Esta es una buena forma de presentar nuestros datos en diferentes páginas y configurar las secciones de nuestro informe.

## \*Chapter 7: Adding Parameters

En este capítulo se indica como dar más libertad al usuario de crear informes usando parámetros. También, se explica la posibilidad de construir parámetros en cascada, de manera que la selección de uno de ellos afecte al otro.

Sería interesante el haber añadido en este parámetro una explicación de las diferentes máscaras aplicables a los tipos de datos. Muchos problemas de parámetros con PRD se resuelven aplicando máscaras según el tipo de datos.

### \*Chapter 8: Using Formulas in our reports

Capítulo interesante y bien explicado. Interesante la mención que se hace a OpenFormula para aquellos lectores que quieran profundizar en la creación de fórmulas en reports.

# \*Chapter 9: Adding charts

Capítulo bastante completo e interesante que recorre los diferentes tipos de gráficos que podemos construir con PRD.

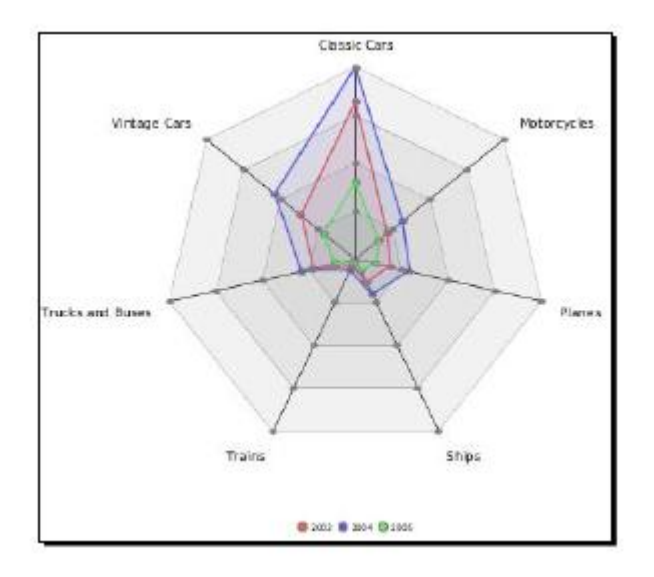

Únicamente decir que se podría haber mencionado el libro de Packt http://www.packtpub.com/data-visualization-a-successful-design-process/book a modo de introducción a las diferentes opciones visuales en reports y donde es de aplicación cada tipo.

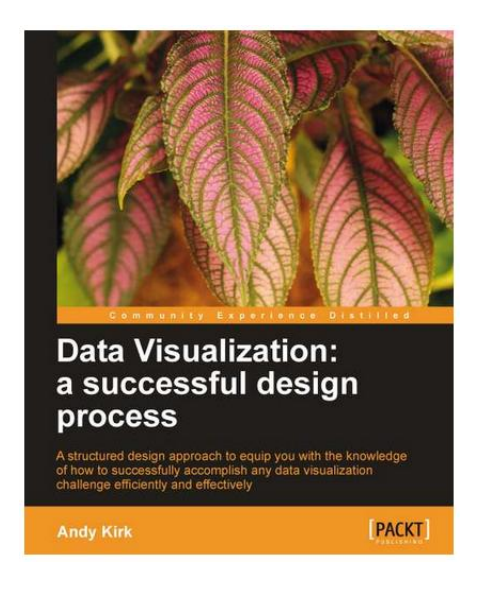

\*Chapter 10: Adding subreports

Los subreports son un componente imprescindible en PRD por la posibilidad que nos dan a la hora de construir datasources.

Como consejo, sería importante destacar que hay que tener cuidado con la disposición de los subreports dentro de nuestro report principal. Muchas veces hay que jugar con el tamaño de página definido para evitar solapamientos de elementos.

\*Chapter 11: Publishing and running reports in Pentaho BA Server

En este capítulo aprenderemos a sacar partido a nuestros informes creados con PRD. Encontraremos como publicar estos informes en Pentaho BA Server y como ejecutarlos e incluso planificar su ejecución automática.

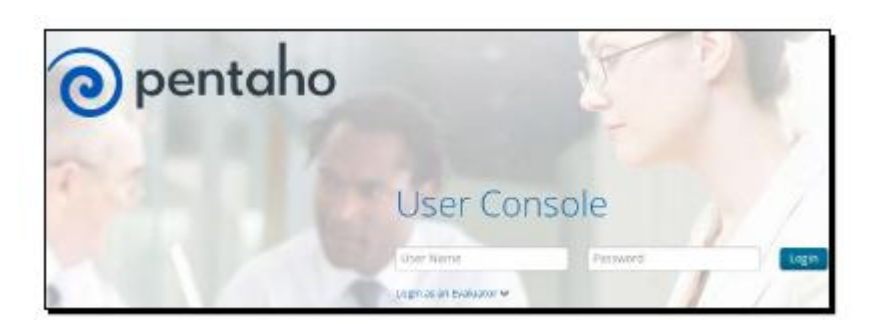

Aprenderemos también en qué consisten el resto de módulos que componen Pentaho y por supuesto también a instalar de manera sencilla el Pentaho BA Server.

\*Chapter 12: Making a difference- Reports with hyperlinks and sparklines

En este capítulo se menciona como dar aún más funcionalidad a nuestros informes. De manera muy sencilla podemos construir hipervínculos entre informes y añadir tres tipos diferentes de gráficas sparkline. ¡Fácil y potente!

También aprenderemos a filtrar por un valor determinado en función de donde haga click el usuario.

\*Chapter 13: Environment variables, stylesheets and crosstabs

Siguiendo en la línea del capítulo anterior, para dar más funcionalidad a nuestros informes, disponemos de otros elementos de visualización como son los crosstabs.

También, podemos aplicar estilos a nuestros informes usando css. Para usuarios más avanzados, pueden hacer uso de las variables de entorno para actuar de cierta manera según el valor que estas tomen en BA Pentaho Server.

\*Chapter 14: PRD Reports Embedded in web applications

Este capítulo está dirigido principalmente a usuarios técnicos y con conocimientos de J2EE.Partiendo del código que Pentaho nos proporciona, podemos personalizar este a la medida de nuestras necesidades.

Aprenderemos a desplegar un servidor web como tomcat, configurar y utilizar Eclipse y hacer una aplicación standalone.